## || Parallels'

## **[Actualizar Parallels Desktop para Mac a Pro Edition](http://kb.parallels.com/es/123159)**

- My Account
- Parallels Desktop for Mac Pro Edition
- Parallels Desktop for Mac Standard Edition

Si cuenta con una suscripción a Parallels Desktop Standard Edition, puede convertirla fácilmente en una a Parallels Desktop Pro Edition en unos pocos clics y obtener acceso a muchas características avanzadas y potentes. La productividad es el núcleo de todas las prestaciones añadidas a la nueva Pro Edition: haga más cosas de más calidad en menos tiempo.

Parallels Desktop Pro Edition está disponible como [suscripción.](http://kb.parallels.com/en/122929) En este sentido, siempre disfrutará de la versión más reciente de Parallels Desktop. Además, Pro Edition incluye suscripciones gratuitas a [Parallels Toolbox](http://www.parallels.com/products/toolbox/), un conjunto de herramientas esenciales para Mac y [Parallels Access](http://parallels.com/products/access/), la forma más sencilla de acceder a tu equipo de forma remota desde cualquier lugar.

Parallels Desktop para Mac Pro Edition incluye las siguientes características:

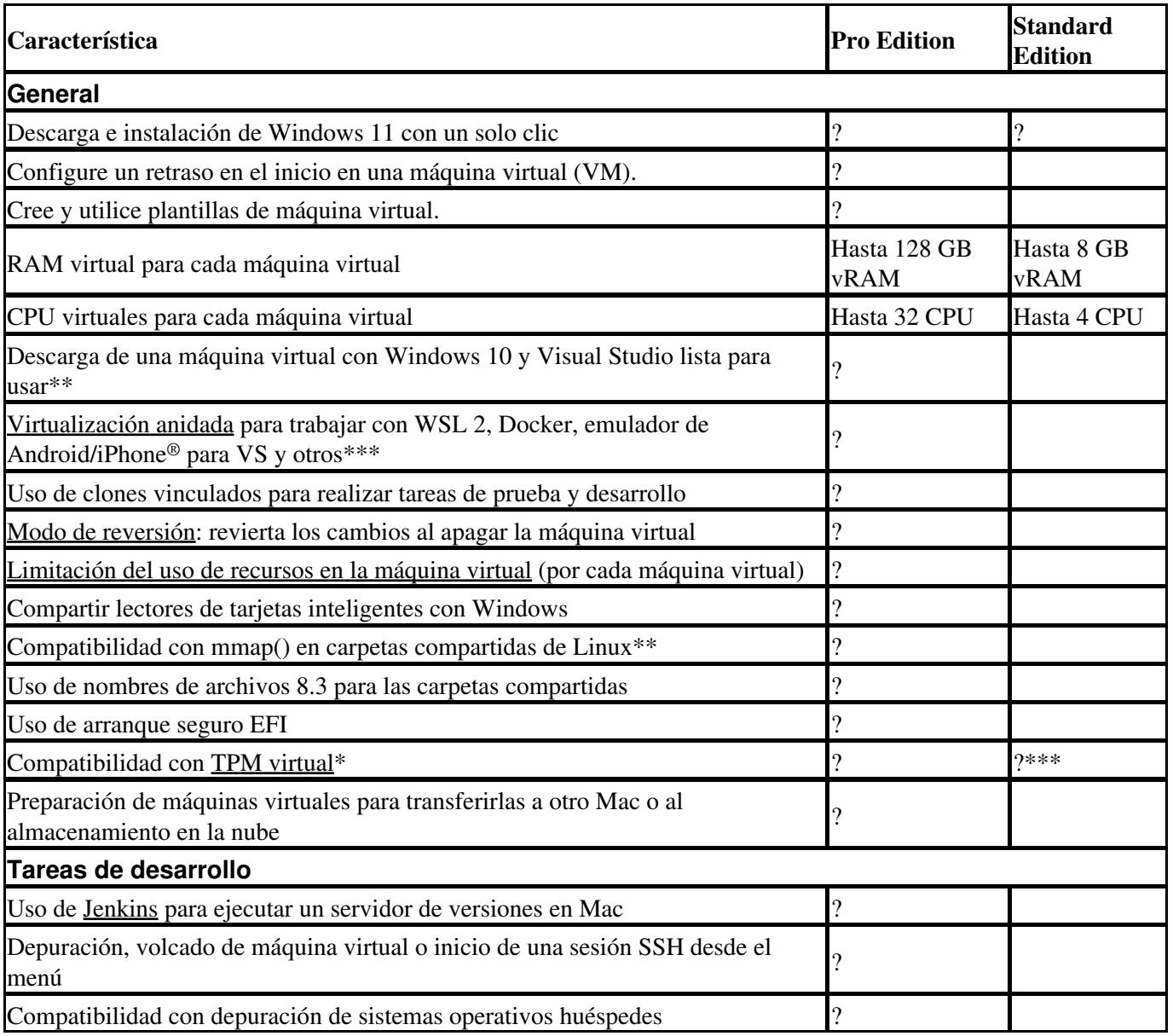

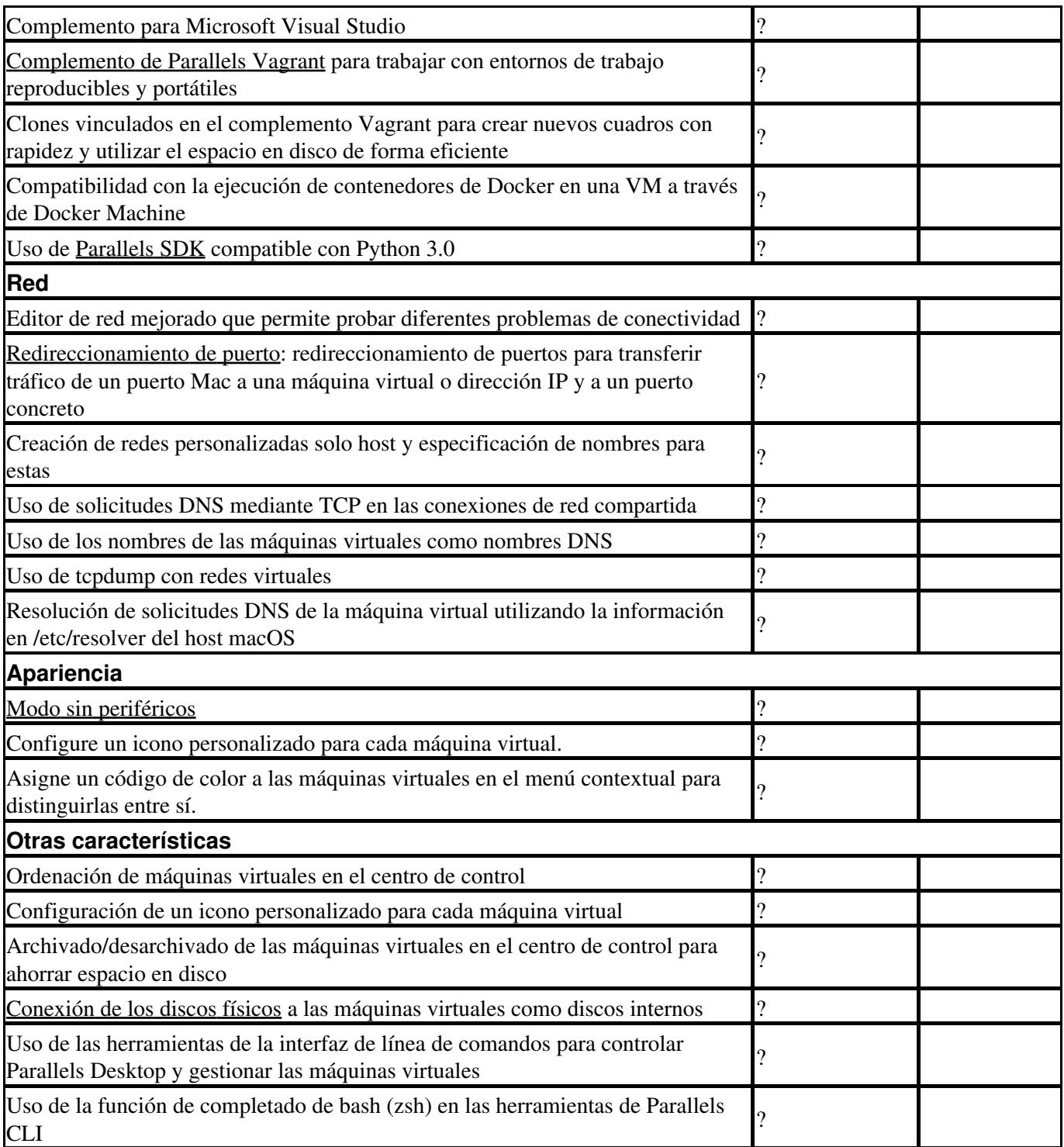

\*\*Estas características no son compatibles actualmente con los ordenadores Mac con chips de la serie Apple M.

\*\*\*Estas características son compatibles en Parallels Desktop 17 y versiones más recientes.

El coste de la actualización vence en el momento de actualizar y el total es la cantidad correspondiente al período restante de la suscripción actual menos el precio que ya pagó.

El nuevo precio de la suscripción es el precio completo de Parallels Desktop Pro Edition, excepto para las ofertas especiales. El cargo se realizará en la fecha de facturación, cuando caduque el período de suscripción.

**Nota:** Tenga en cuenta que solo es posible actualizar las licencias asociadas a su cuenta. Por eso, si la actualización falla, asegúrese antes de que el primer y el último dígito de la licencia que está actualizando coinciden con la [licencia que se muestra en su cuenta.](http://kb.parallels.com/en/123365)

© 2024 Parallels International GmbH. All rights reserved. Parallels, the Parallels logo and Parallels Desktop are registered trademarks of Parallels International GmbH. All other product and company names and logos are the trademarks or registered trademarks of their respective owners.